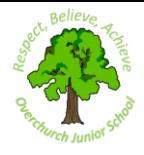

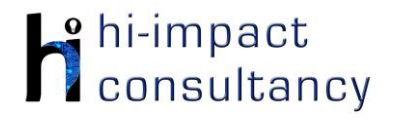

### **Overchurch Juniors school- Computing across the Curriculum Long Term Planning Map - Year 4**

This is your long-term overview for Computing. Please add to or amend this plan throughout the year. Underneath each section are the key skills for that area of computing. These can be assessed using the Assessment tracker spreadsheet. More activities and suggestions can be added as other subject areas are added to the plan.

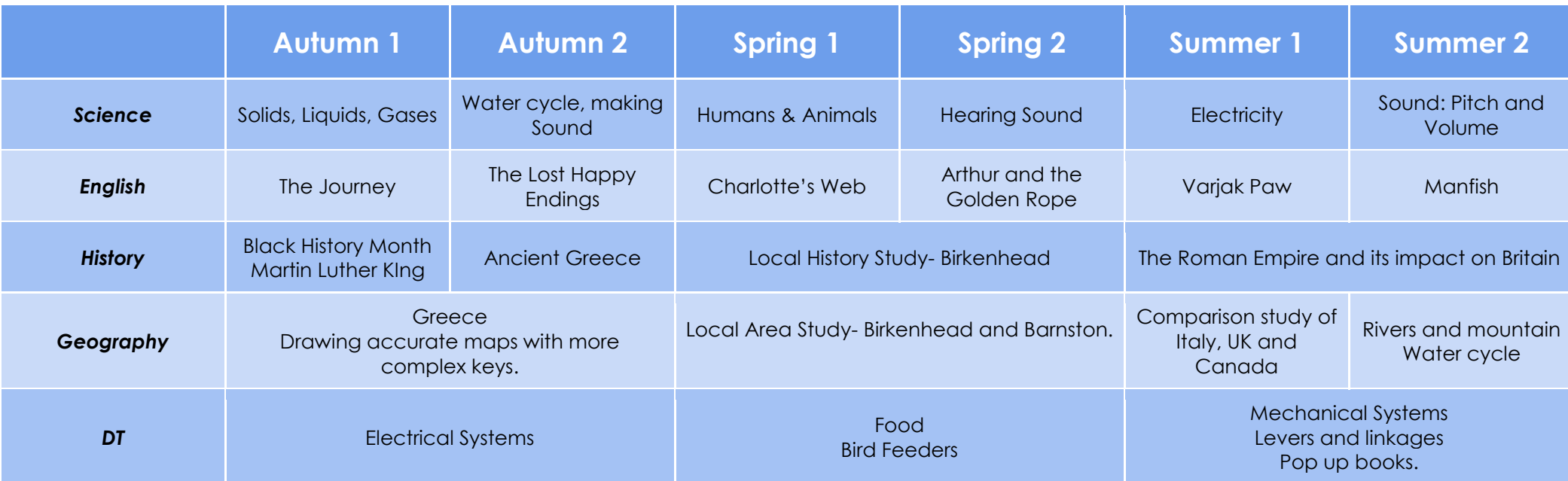

T = Tutorial Available

### *Key Skills (used throughout all areas of Computing)*

- KS4.1 When using a mouse or trackpad, be able to use left/right/double click and scroll.<br>KS4.2 When typing, can hold two hands over different halves of the keyboard and use m
	- When typing, can hold two hands over different halves of the keyboard and use more than two fingers to enter text.
- KS4.3 Be able to save, name and retrieve work effectively to a suitable location.
- KS4.4 If appropriate, know how to print a document.
- KS4.5 Be able to navigate a folder system to locate a specific file e.g. Shared Drive, iPad camera roll or Dropbox.
- KS4.6 Know and can use keyboard function keys e.g. shift, caps lock, num lock, space bar, return.

#### *Computer Science* Tutorial Link **Code Studio** [Code Studio.](https://studio.code.org/) Create or print off existing user accounts for class on the website. Y4 should be working around Course D level, at a pace that is appropriate for the class. We would recommend teaching the whole class a lesson at a time, and using the extension materials to allow more able pupils to progress once they have completed the lesson materials, rather than moving on through the lessons independently. Track and target pupil progress using the built-in pupil tracker. **T CS4.1, CS4.2, CS4.3, CS4.4, CS4.5** The extension activities below are non-essential, but teachers may wish to vary and consolidate learning from Code Studio using additional tools. **Playground Games Purple Mash: 2Code Tynker (Space Cadets Purple Mash: 2Code What is the world wide LightBot app o[r online](https://lightbot.com/flash.html)** If not done in Y3, use **Gibbon and Dragon Quest) Gibbon web?** Solve problems by CS Unplugged [Functions:](https://www.purplemash.com/#tab/pm-home/computing/2code_lessons) Learn [online](https://www.tynker.com/dashboard/student/#/hour-of-code) [Splatty Bug:](https://www.purplemash.com/#tab/pm-home/computing/2code_lessons) Splat the Us[e BBC Bitesize](https://www.bbc.co.uk/bitesize/topics/zs7s4wx/articles/z2nbgk7) for a sequencing directions *Control and*  playground games to about functions. Work through the bugs before the time video, information and debugging, *Programming* introduce flowcharts. **CS4.1, CS4.2, CS4.3** various levels in each is up. and glossary. Use this extending to the use Debug faulty code. of these different **CS4.1, CS4.2** as a basis to create a of procedures Playground games: games within the (actually a function) digital presentation to [\(hi-impact resources\)](https://drive.google.com/folderview?id=0B2i3fZYbMEbrbk4xVzNvVjNzVkU&usp=sharing) app. Each game is show learning, and by identifying **CS4.1, CS4.2** broken into different repeating patterns. **T** undertake any sections, each additional research to **CS4.1, CS4.2, CS4.3**focussing on different follow lines of enquiry. computing concepts such as, sequencing, debugging, repeats and conditionals (selection). **CS4.1, CS4.2, SC4.3, SC4.5**

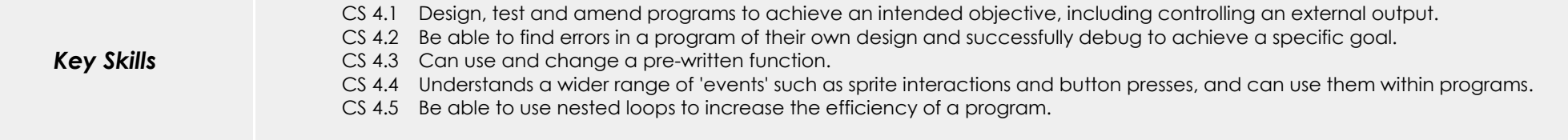

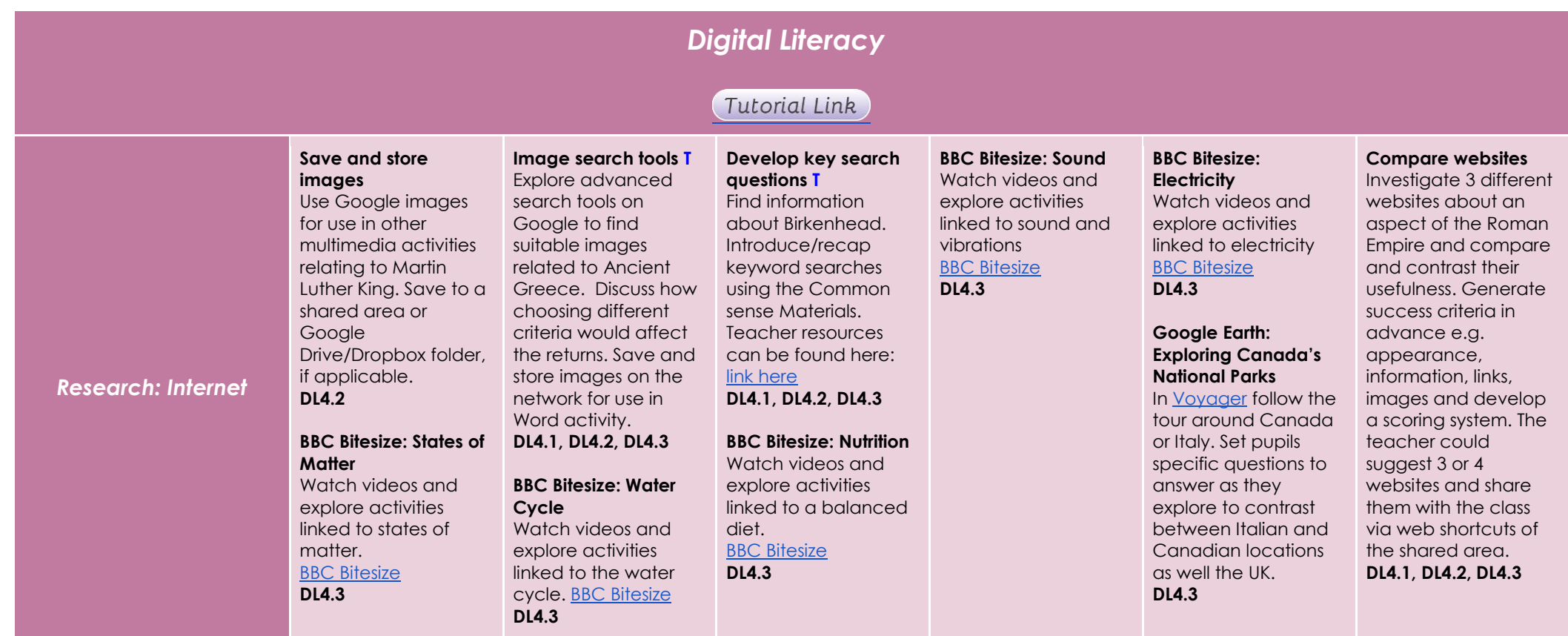

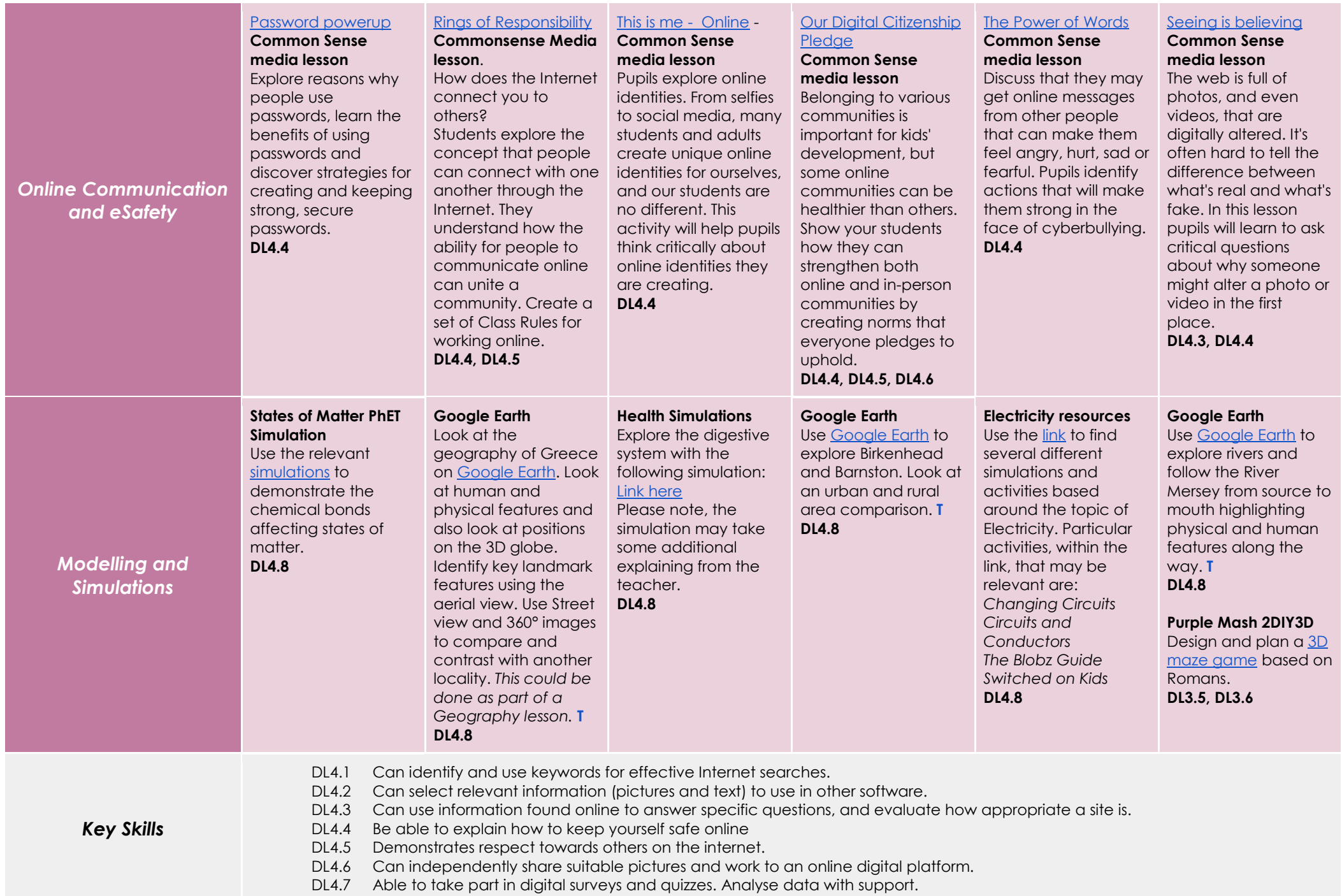

DL4.8 Can predict the effect(s) of changing the variables in digital simulations and observe the results.

## *Information Technology*

# Tutorial Link

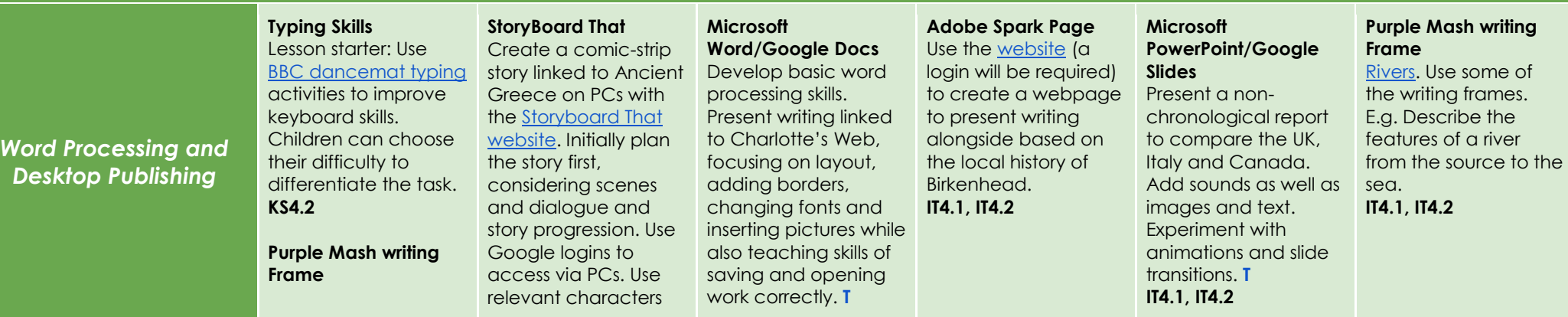

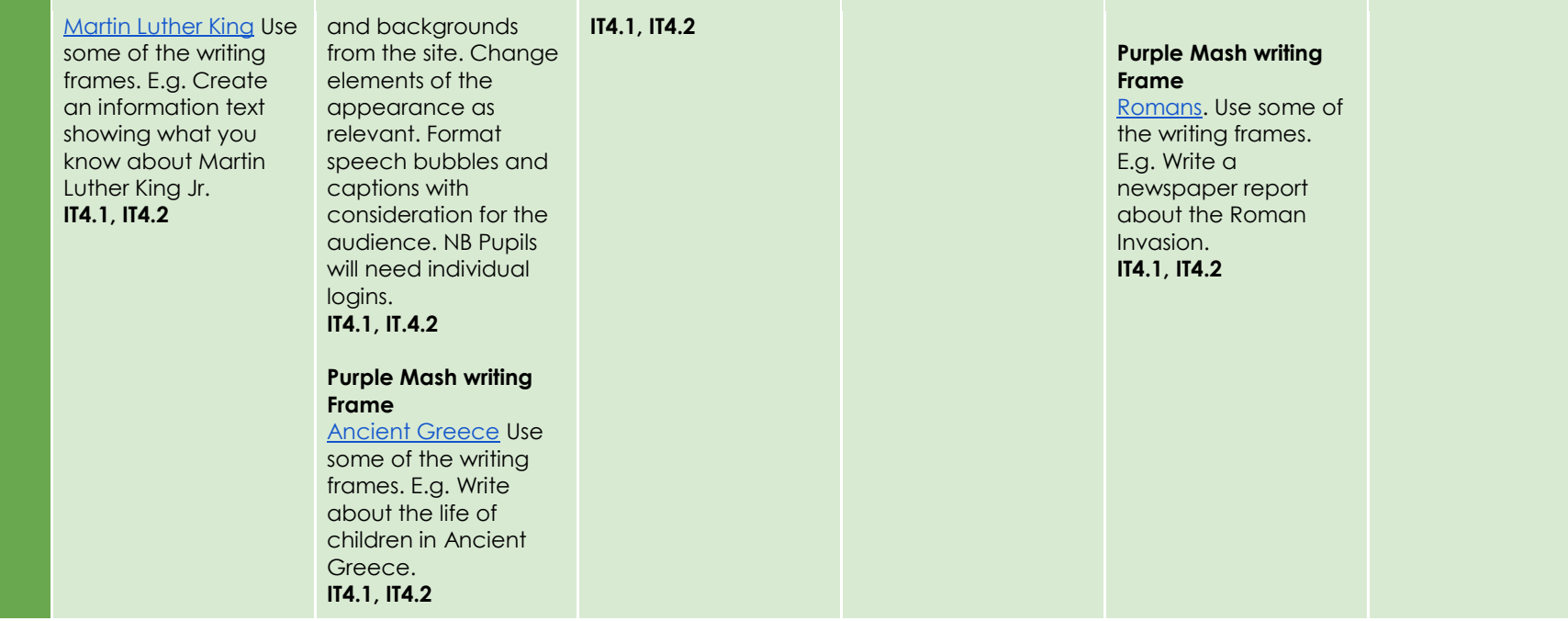

### **Lit Film Fest**

Use th[e Lit Film Fest](https://litfilmfest.com/shop/) website to access free English projects. Each project has a set of structured lessons based around writing genres and show how technology can be incorporated to produce a performance video by the end of the project. (Users will have to create a free account to access the free resources, while other projects are under a paid subscription. **IT4.1, IT4.2, IT4.3**

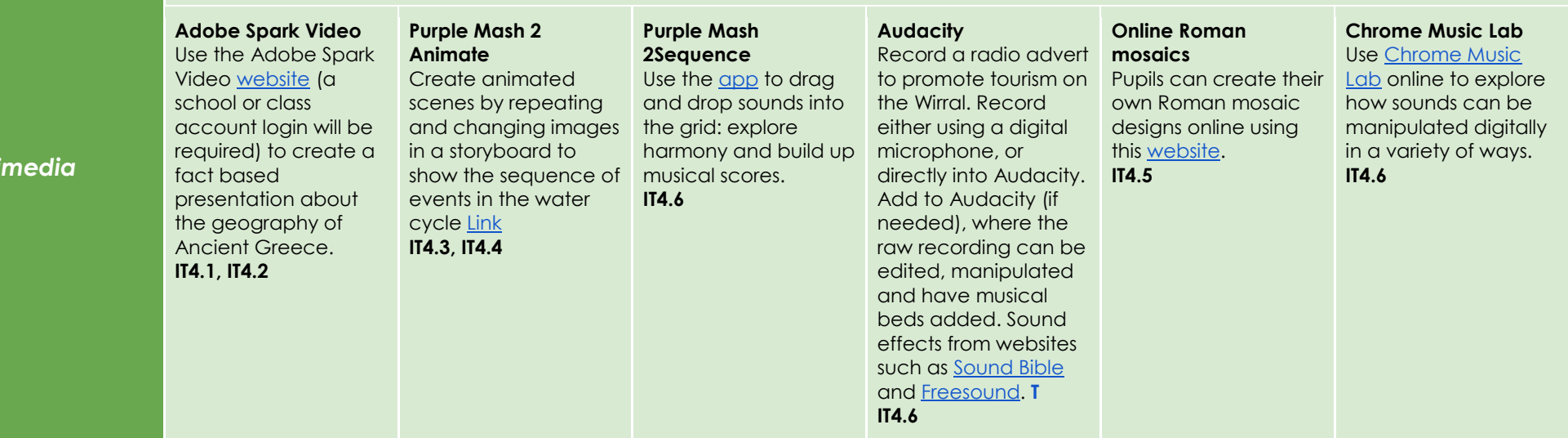

#### *Multi*

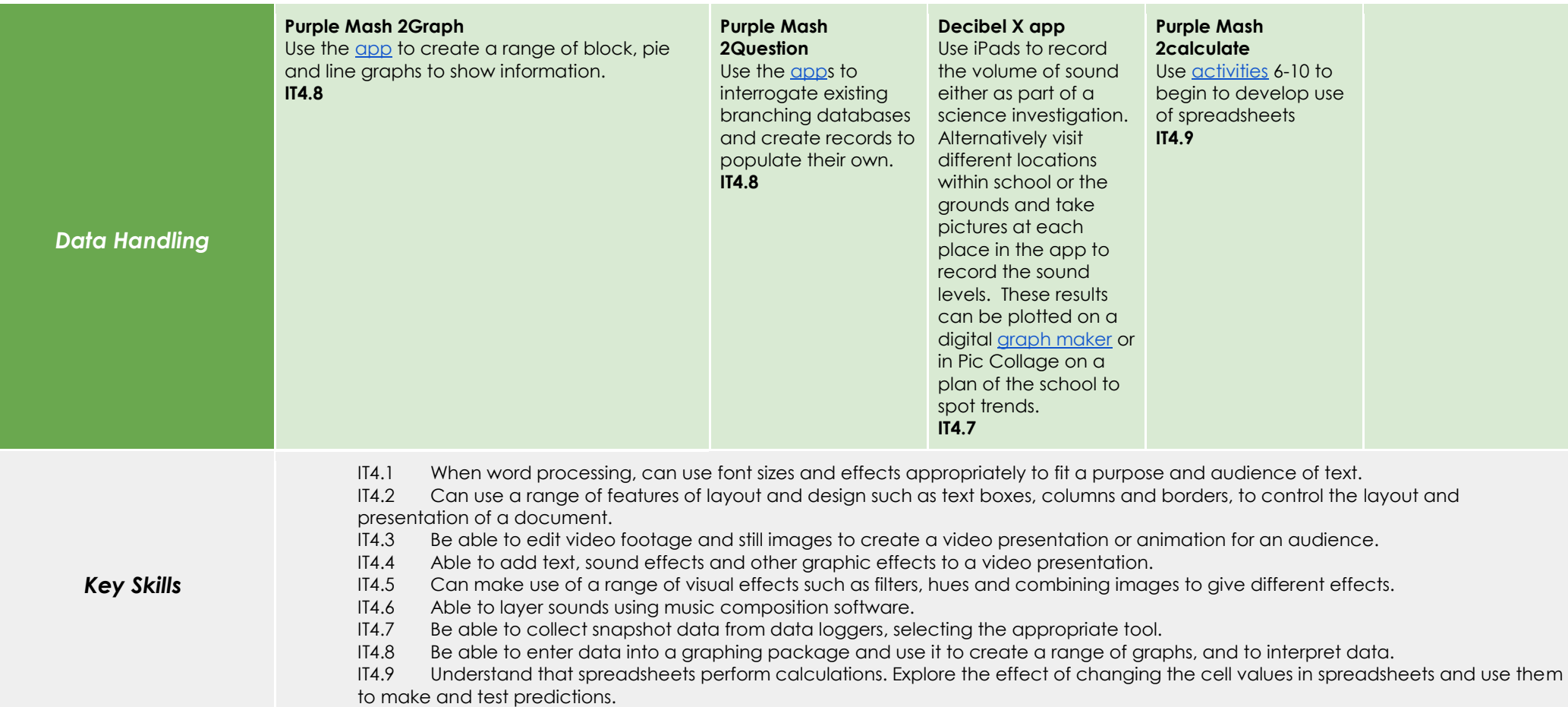